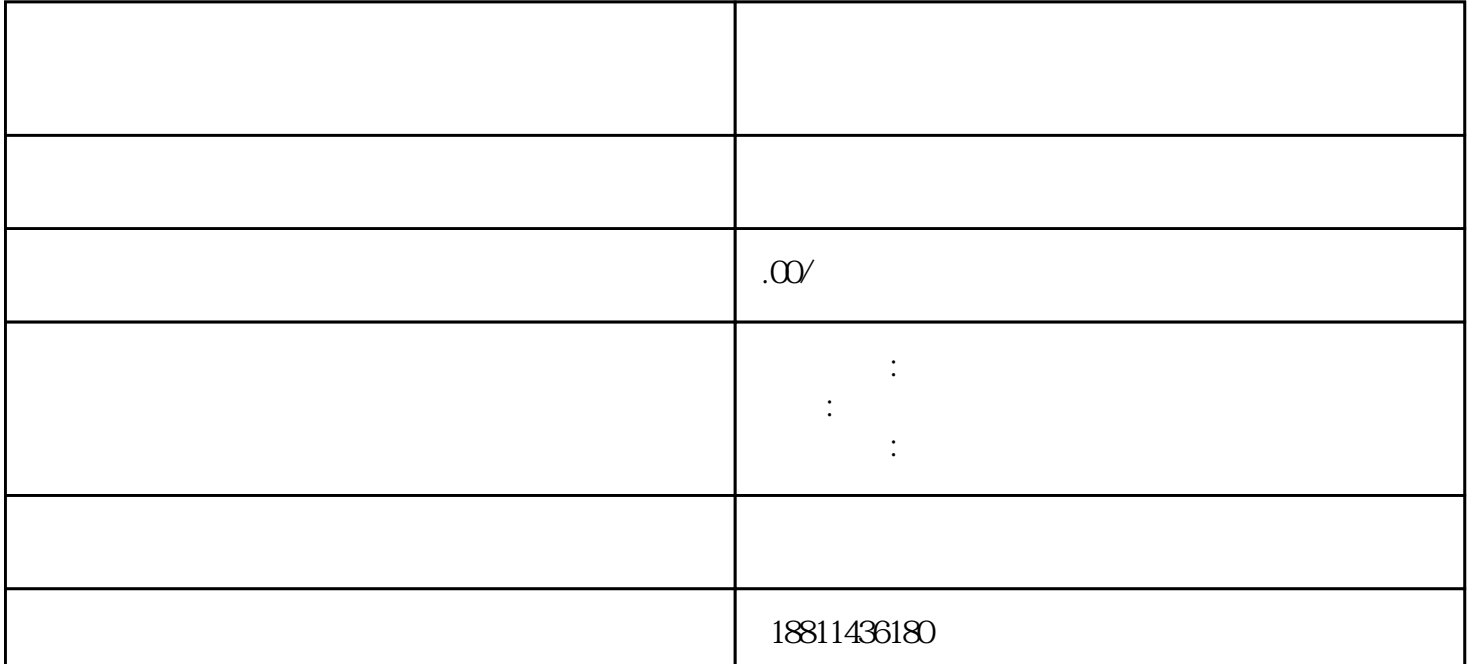

 $5$ 业网上注册的八个步骤:一、登录系统通过国家工商行政管理总局网"服务导航栏"的"网上登记",  $\alpha$  and  $\alpha$  is the extension of  $\alpha$  $\frac{1}{2}$ ",  $\frac{1}{2}$ ",  $\frac{1$  $\mathcal{R}$  and  $\mathcal{R}$  and  $\mathcal{R}$  and  $\mathcal{R}$  $\mu$ 该业务类型将会将变更、备案一并处理;只办理备案的,应当选择"企业备案申请"模块。三、填写信息

 $\ddotsc$  $(PDF \t)$ 

 $($ ) PDF  $\theta$  $\frac{a}{a}$  with  $\frac{a}{a}$  $\mu$  , and  $\mu$  , and  $\mu$  is the second extension of  $\mu$  and  $\mu$  and  $\mu$  and  $\mu$  and  $\mu$  and  $\mu$  and  $\mu$  and  $\mu$  and  $\mu$  and  $\mu$  and  $\mu$  and  $\mu$  and  $\mu$  and  $\mu$  and  $\mu$  and  $\mu$  and  $\mu$  and  $\mu$  and  $\mu$   $\mu$  $\alpha$  , and the theoretical conduction  $\alpha$ 

 $($  $\frac{1}{1}$  and  $\frac{35}{8}$  $1-3$ 2, and  $\frac{7}{3}$ ,  $\frac{3}{2}$ 

约材料提交时间"手机信息或查看系统业务办理状态为"已办理成功"后,打印系统生成的文书及并其

 $\frac{1}{\sqrt{1-\frac{1}{\sqrt{1-\frac{1$  $\sim$  2  $\frac{3}{8}$ 

, the set of  $\text{PDF}$  $4$  $35$  $\alpha$  $1$ 

 $\infty$  $CA$ 

 $1-5$  $1$  $2 \t3 \t4$  $5$ , 6,  $\frac{6}{\sqrt{25}}$  $\mathcal{R}$